ENTERPRISE SERVER

IES Consolidator: Journals

# **IES Consolidator: Journals**

## **Purpose**

The purpose of this Document is to explain how to use Journals in a Consolidator Unit.

#### Introduction

A Consolidator Unit has a Chart of Accounts, which may be similar or entirely different to the DataMarts that feed the Consolidator Unit. The Consolidator Unit is also a full IES Business DataMart, just like any of the feeder DataMarts. As such, any Journals may be processed in a Consolidator Unit.

## **Adjustments and Standard Journals**

Adjustments and Standard Journals may be posted in the Consolidation Unit during different steps of a Consolidation Execution or after, and will impact by adjusting the results in the Consolidator and therefore the Reports produced in the Consolidator Unit. These Journals may be posted just like in any IES Business DataMart, by using the Journal Module.

Each time a single step or 1<sup>st</sup> step in a multi-step Consolidation is executed, i.e. with initialization = ON, then all prior Journals are deleted. In other words, a fresh Consolidation execution wipes the slate clean, and builds from scratch. Therefore, adjustment Journals can be posted to adjust the Consolidation result before producing the final Reports, but they have a temporary life, and will be removed again next time that a new Consolidation is executed. Having said that, it is also feasible to keep a Consolidation 'alive' for an entire Financial Year, by continuing to 'add' steps each month, i.e. adding only results for 1 month at a time from the feeder DataMarts, and by performing these steps with Initialization=OFF. In this case, adjustment Journals will have an extended life, i.e. until a NEW Consolidation is started.

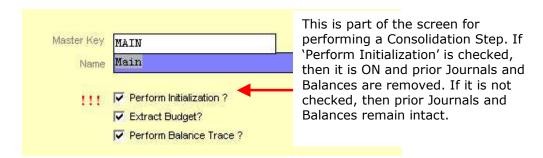

# **Recurring Journals**

Recurring Journals are Journals that are defined for repeat usage. The Recurring Journal definitions are not lost when the Consolidator is executed. Therefore, the Recurring Journals may be executed in a Consolidator Unit at any stage during different steps of a Consolidation Execution or after, without having to redefine them each time, and will impact by adjusting the results in the Consolidator and therefore the Reports produced in the Consolidator Unit.

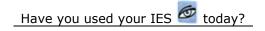

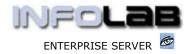

IES Consolidator: Journals

Hint: Recurring Journals are defined from the Journal Module, or by choosing the Ledger Module and then choosing Journals.

© Infolab, 2006.

This Documentation is copyrighted by Infolab (Pty) Ltd. [ <a href="www.infolab.cc">www.infolab.cc</a> ] All rights are reserved. Licensed INFOLAB Business Partners and Users are granted permission, for internal use ONLY, to reproduce the Documentation, and to include amendments dealing with specific instructions local to your installation.